## **Lohnverrechnung Wie kann ein DB-freier DZ-freier und kommualsteuerfreier Bezug erfasst werden?**

Unter [mehr Lohnarten] können Bezüge erfasst werden. Mit dem Setzen der Häkchen kann definiert werden welche Beiträge dabei zu verrechnen sind.

Auch im linken Teil des Abrechnungsfensters können insbesondere für wiederkehrende Bezüge die freien Bezüge als Betrag erfasst werden.

Mit dem Feld K+ können Bezüge definiert werden welche zwar DB und DZ-frei aber NICHT Kommunalsteuer-frei sind.

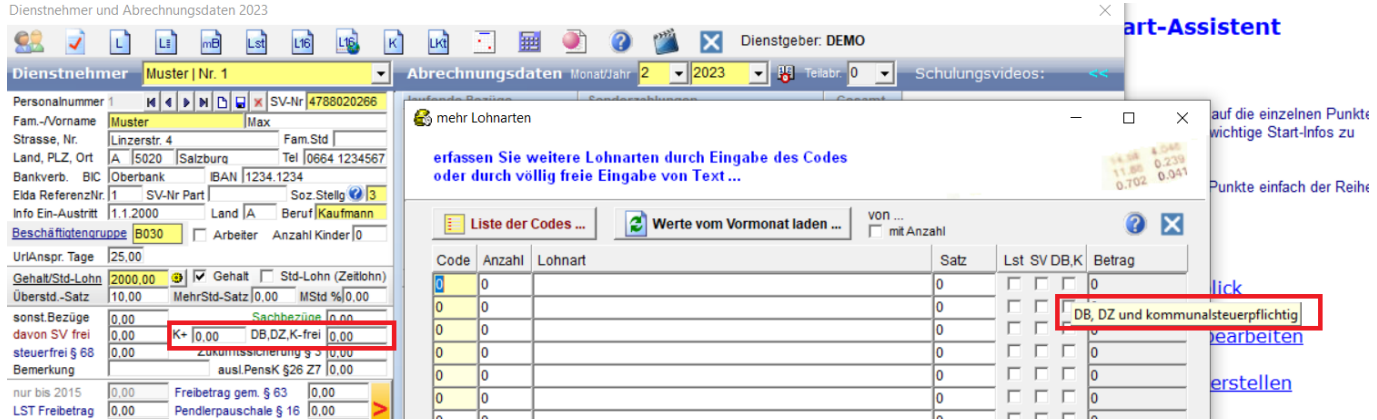

Sehen Sie für die Felder bitte auch die Hinweise in der Fußzeile:

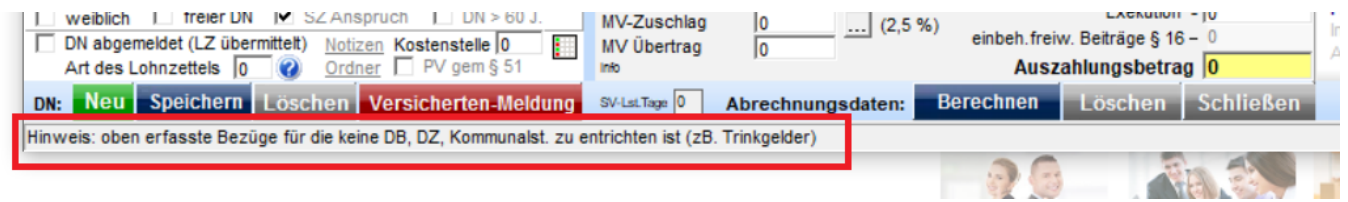

Eindeutige ID: #1369 Verfasser: Peter Letzte Änderung: 2023-02-06 12:03